## **ИНФОРМАТИКА**

Попов Владислав Сергеевич Старший преподаватель кафедры ИУ-3 «Информационные системы и телекоммуникации» МГТУ им. Н.Э. Баумана, Аспирант Института педагогического образования и социальных технологий ТвГУ

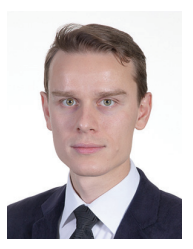

## Как перевести целое число из десятичной в любую позиционную систему счисления в электронной таблице

При изучении систем счисления ученики зачастую испытывают трудности в переводе чисел из одной системы счисления в другую. Часто изучаемый на уроках информатики метод перевода «лесенкой» (рис. 1) не добавляет ясности: ученики путаются в порядке записи остатков от целочисленного деления в ответ, в том, какие именно цифры следует записывать в новом числе, а какие - нет, зачастую выполняя перевод «механически», не осознавая базовые принципы записи чисел в других системах счисления.

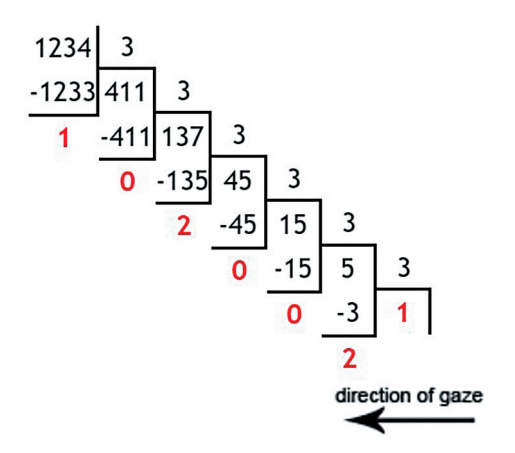

Рис. 1. Перевод десятичного числа 1234 в троичную систему счисления:  $1234_{10} = 1200201_3$ . Источник: https://binary2hex.ru/  $number converter.html$ 

Возможна другая, более короткая запись решения задачи перевода числа из десятичной системы счисления, пример которой показан на рис. 2. В левом столбце записываются результаты целочисленного деления на 3 (конечно, если выполняется перевод в троичную систему счисления), в правом столбце остатки от целочисленного деления на 3. Выписанные в обратном порядке остатки при делении на 3 составляют число в троичной системе счисления.

Такой способ перевода чисел из десятичной системы счисле- $R$ <sub>NH</sub> возможно автоматизировать при помощи электронных таблиц. Результат целочисленного деле-

| Результат цело- | Остаток от це-<br>лочисленного |  |  |
|-----------------|--------------------------------|--|--|
| численного де-  |                                |  |  |
| ления на 3      | деления на 3                   |  |  |
| 1234            |                                |  |  |
| 411             |                                |  |  |
| 137             | 2                              |  |  |
| 45              |                                |  |  |
| 15              |                                |  |  |
| 5               | 2                              |  |  |
|                 |                                |  |  |

Рис. 2. Перевод десятичного числа 1234 в троичную систему счисления:  $1234_{10} = 1200201_3$ 

ния можно вычислить при помощи функции ЧАСТНОЕ (делимое; делитель), а остаток от целочисленного деления - используя функцию ОСТАТ(делимое; делитель). Эти функции следует копировать в следующие строки, пока частное не станет меньше основания новой системы счисления. Пример реализации этого метода перевода чисел показан на рис. 3.

Следует быть осторожным при переводе чисел в системы счисления с основанием большим 10: каждый полученный остаток от целочисленного деления на основание системы

|                | A            | B              |   | A                                    | B                  |
|----------------|--------------|----------------|---|--------------------------------------|--------------------|
| 1              | 1234         |                |   | 1234                                 | $=$ OCTAT $(A1;3)$ |
| $\overline{2}$ | 411          |                |   | $2 = 4ACTHOE(A1;3)$                  | $=OCTAT(A2;3)$     |
| 3              | 137          | $\overline{2}$ | 3 | $=$ ЧАСТНОЕ(A2;3)                    | $=OCTAT(A3;3)$     |
| $\overline{4}$ | 45           | 0              |   | $4$ = $4$ ACTHOE(A3;3)               | $=$ OCTAT(A4;3)    |
| 5              | 15           | 0              |   | $5$ = $4$ ACTHOE(A4;3)               | $=OCTAT(AS;3)$     |
| 6              | 5            |                | 6 | $=$ ЧАСТНОЕ(A5;3)                    | $=OCTAT(AG;3)$     |
| $\overline{7}$ | $\mathbf{1}$ |                |   | $\blacktriangleleft$ = 4ACTHOE(A6;3) | $=OCTAT(A7;3)$     |

Рис. 3. Перевод числа из десятичной в троичную систему счисления в Microsoft Excel

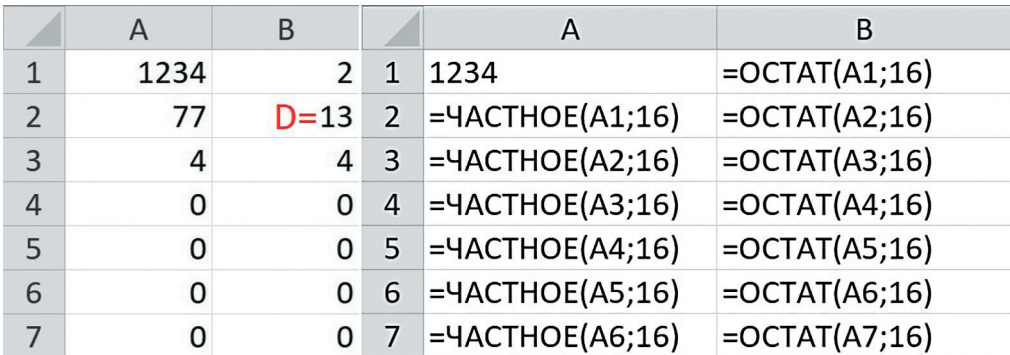

Рис. 4. Перевод числа из десятичной в шестнадцатеричную систему счисления:  $1234_{10} = 4D2_{16}$ . Незначащие нули, записанные в строках 4-7, не влияют на результат.

счисления должен быть записан как одна цифра. В качестве примера может выступать перевод всё того же десятичного числа 1234 в шестнадцатеричную систему счисления (рис. 4).

При использовании англоязычных версий электронных таблиц функции ЧАСТНОЕ соответствует функция QUOTIENT, а функции ОСТАТ - функция MOD. Почему не REMAINDER - перевод слова «остаток»? Дело в том, что операция получения остатка от целочисленного деления в английском языке называется modulo operation  $-$  orсюда и название соответствующей функции и в электронных таблицах. и, например, в языке программирования Pascal. Пример реализации метода перевода в Apache Open Office Calc показан на рис. 5.

Изменяя значение переводимого десятичного числа, записанного в ячейке А1, можно перевести в троичную систему счисления другие числа. Также при необходимости можно дополнить электронную таблицу возможностью изменить систему счисления, в которую осуществляется перевод. Для этого в качестве второго аргумента функций ЧАСТНОЕ и ОСТАТ следует указать не константное значение основания системы счисления, а абсолютную или смешанную ссылку на отдельную ячейку системы счисле-

|   | A    | в | А                                |                    |
|---|------|---|----------------------------------|--------------------|
|   | 1234 |   |                                  | $1234 = MOD(A1;3)$ |
|   | 411  |   | $=$ QUOTIENT(A1;3) $=$ MOD(A2;3) |                    |
|   | 137  | 2 | $=$ QUOTIENT(A2;3) $=$ MOD(A3;3) |                    |
|   | 45   |   | $=$ QUOTIENT(A3;3) =MOD(A4;3)    |                    |
|   | 15   |   | $=$ QUOTIENT(A4;3) $=$ MOD(A5;3) |                    |
| 6 | 5    | ∩ | $=$ QUOTIENT(A5;3) =MOD(A6;3)    |                    |
|   |      |   | $=$ QUOTIENT(A6;3) =MOD(A7;3)    |                    |

Рис. 5. Перевод числа из десятичной в троичную систему счисления *s* Apache Open Office Calc

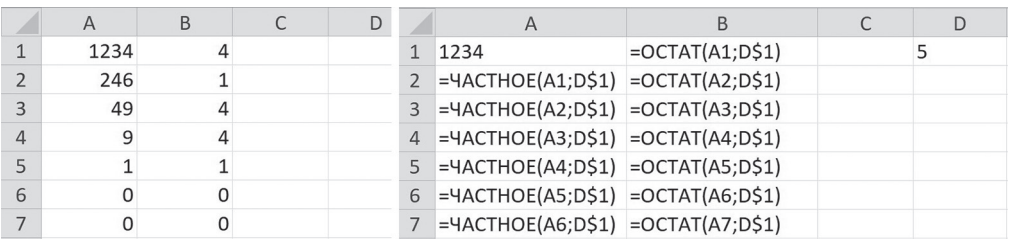

Рис. 6. Перевод десятичного числа 1234 в пятеричную систему счисления: основание системы счисления указано в функциях как смешанная ссылка D\$1, значение системы счисления можно менять.  $1234_{10} = 14414_{5}$ 

ния. Соответствующий пример приведён на рис. 6.

Рассмотренный способ перевода чисел из десятичной в любую позиционную систему счисления не следует воспринимать как замену традиционным способам вычислений вручную. В идеальном случае ученик должен владеть сразу двумя рассмотренными способами перевода чисел из десятичной системы счисления – аналитическим и табличным. Использование электронных таблиц будет удобным в таких случаях как: дополнительная проверка корректности перевода, дефицит времени при решении заданий, например, во время экзамена.

## **НОВОСТИ**

## **Команда Физтеха STARKIT победила в международных соревнованиях по робофутболу**

В Тайване завершились международные соревнования по гуманоидным роботам International Intelligent RoboSports Cup 2024, организованные международной ассоциаций FIRA, которая объединяет исследователей в области робототехники. STARKIT участвовала в лигах FIRA Sports AndroSot и FIRA Sports HuroCup.

В результате команда МФТИ заняла первое место в соревнованиях FIRA AndroSot Challenge и FIRA AndroSot Demо.

Для игры в AndroSot у каждой команды есть три автономных андроида (робота-гуманоида размером с ребенка), один из них, играющий роль вратаря, полностью автономен и оснащен встроенной камерой. Два других робота, играющие роль полевых игроков, управляются дистанционно с помощью бортового компьютера, подключенного к двум камерам, которые наблюдают за полем с разных ракурсов.

В соревновании FIRA HuroCup Archer команда STARKIT заняла второе место.

Задача соревнования – научить робота выполнять разные виды движений и последовательности алгоритмов, для всестороннего развития роботов как конструктивно, так и в программном аспекте. Одно из таких соревнований – стрельба из лука, основная сложность которого сделать точное движение выстрела и алгоритм, определяющий положение мишени в следующий момент времени.

В лиге FIRA Sports направления HuroCup есть – стрельба из лука, тройной прыжок, спринт, марафон, объединенный футбол, бег с препятствиями, прыжки в длину, спартанская гонка, тяжелая атлетика и баскетбол. Если в процессе соревнований робот команды не меняется в конструкции, то зачёт складывается из всех дисциплин, в которых он участвовал.

«Приходилось готовиться днем и ночью, чтобы на следующий день выступить с лучшим результатом. Мы рады, что получилась такая невероятно крепкая и слаженная командная работа, направленная на победу. В дальнейшем планируем еще раз встретиться с тайванскими командами, чтобы сыграть с ними на чемпионате, так как это всегда обмен накопленными знаниями и опытом» — сказал Вячеслав Сивак, капитан команды.

В этом учебном году в МФТИ была открыта магистратура Starkit «Робототехника и искусственный интеллект», где студенты изучают компьютерное зрение, управление, алгоритмы и моделирование. Она создана совместно командой STARKIT, лабораторией волновых процессов и систем управления и кафедрой интеллектуальных информационных систем и технологий ФРКТ.

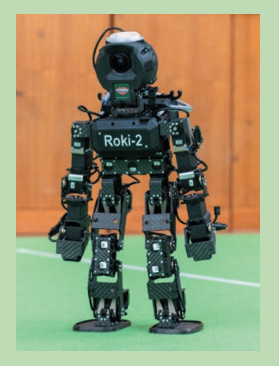